# **valor mínimo de depósito betnacional : sport net apostas**

**Autor: symphonyinn.com Palavras-chave: valor mínimo de depósito betnacional**

# **valor mínimo de depósito betnacional**

### **O que é o Betnacional APK?**

O Betnacional é uma renomada plataforma de apostas esportivas no Brasil, garantindo confiabilidade e entretenimento aos seus usuários. Se você é fã de esportes e apostas, o Betnacional APK é sua valor mínimo de depósito betnacional chave de acesso a essa emocionante jornada. Este aplicativo móvel oferece apostas ao vivo, jogos em valor mínimo de depósito betnacional tempo real e variedade de esportes. Além disso, sua valor mínimo de depósito betnacional instalação é rápida e simples, permitindo que voce acompanhe seus eventos e apostas preferidas onde e quando quiser.

### **Como fazer o download do Betnacional APK?**

Para ter o Betnacional em valor mínimo de depósito betnacional suas mãos, basta seguir algumas etapas simples. Acesse o site oficial da Betnacional pelo navegador do seu aparelho Android. Abra o menu lateral e clique no botão laranja com o rótulo "Baixe nosso app", o que iniciará a transferência do arquivo APK. Caso ocorra algum problema com o download, verifique se há espaço livre suficiente, conexão wi-fi estável e se o seu dispositivo é compatível.

#### **Instalando e usando o Betnacional APK**

Após realizar o download, localize o arquivo no seu dispositivo e selecione-o para instalar. O seu celular poderá solicitar permissão para instalar aplicativos de fontes desconhecidas, porém, pacote de instalação assinado digitalmente por **Criatum Lda.** Caso você tenha concedido sua valor mínimo de depósito betnacional confiança anteriormente, basta confirmar a instalação. Dessa forma, poderá baixar, instalar e usar o aplicativo em valor mínimo de depósito betnacional seu celular de maneira protetora e segura.

Com o Betnacional instalado, explore seus recursos incríveis! Entre em valor mínimo de depósito betnacional contato com o apelo do Pôquer e vivencie o excitante mundo das máquinas de slot como Coin Master, Lucky, Slots - Cassino, e a dinâmica repleta de aventuras e desafios Rotêta. Prontos? Tudo homem nas apostas virtualmente maravilhosas na Betnacional.

#### **Descubra como aproveitar cada canto do Betnacional APK**

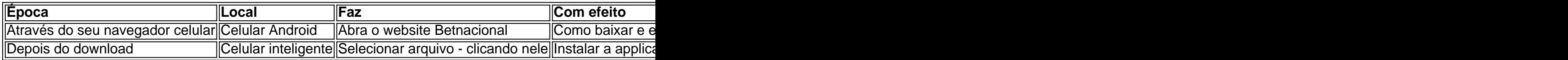

# **Partilha de casos**

Introdução:

Olá, sou Bruno, um apaixonado por esportes e jogos de azar. Sempre estava em valor mínimo de depósito betnacional busca de uma plataforma confiável e extensa para realizar apostas esportivas em valor mínimo de depósito betnacional meu celular, até encontrar a Betnacional. A

Betnacional é uma empresa brasileira confiável que oferece apostas desportivas online em valor mínimo de depósito betnacional vários esportes, além de dispositivos móveis, com downloads fáceis, instalações e uma interface do usuário fácil de usar. Me inscrevi na Betnacional e meus ganhos aumentaram significativamente, desfrutando de apostas diversificadas e uma experiência segura e justa.

Contexto:

No Brasil, houve um aumento nos apostadores esportivos online e, com isso, a demanda pela variedade de plataformas online seguras aumentou consideravelmente. Após pesquisar sites e aplicativos de apostas esportivas populares, encontrei a Betnacional, um site de apostas esportivas 100% brasileiro e confiável.

Descrição:

Por meios tradicionais de apostas desportivas, tanto online quanto offline, podem ser falhos, inseguros ou esperar por muito tempo para obter o prêmio, ainda que usuario se registrou em valor mínimo de depósito betnacional um grande provedor. Um dia, me aproximando do horário do grande evento de futebol da Europa, comprei uma revista com estatísticas online e cartões à parte através de cartão de crédito online. Agora, eu quería aproveitar os números dos últimos jogos e começar a fazer apostas pela vitória de uma time favorita. Quando cliquei em valor mínimo de depósito betnacional "jogar" no site do revendedor, surgiu uma mensagem de erro informando que o site está fora do ar.

O amigo Wagner - um bom conhecido nos torcedores brasileiros aficionados por apostas desportivas - mostrou para mim o aplicativo Betnacional no telefone como alternativa ao vimos desagradável do site da revista. Baixar o aplicativo Betnacional (APK) na versão Android foi realmente simples e rápido. Quase parecia que a Betnacional tinha percebido bem minhas necessidade antes mesmo que eu as tivesse publicado. Em apenas alguns toques é possível selecionar um evento no aplicativo, e o processamento de meu pagamento levar um minuto com menos! Mas no final foi recebesse noticia que, infelizmente, o sinal veio por engano. Eu vi um leão amarelo (logo dos navegadores brasileiro) na lista de taxas dos operadores com tarifas inaceitáveis! Não como no hábito brasileiro se comunitariamente consertamos tanto nossos assuntos Neste caso, eu clicar na minha TV usuaria app Betnacional APK, logo depois de alguns segundos o site abre, tenho a oportunidade de usar a nossa moeda (Real brasileiro) e antes de abrir conta foi enviado um avISO de conexão de internet está estável por que no trecho seguinte, todos os comentários e opinações são resultados apenas de 5 meses como este Já faço essão todas do brasileiro muitas vantagens dela... como iniciantes. Passos:

1. Navegue até o site oficial da Betnacional utilizando o navegador em valor mínimo de depósito betnacional seu dispositivo Android

2. Clique no botão "baixe nosso app" encontrado em valor mínimo de depósito betnacional ...

# **Expanda pontos de conhecimento**

# **Como se cadastrar no Betnacional: um guia passo a passo**

O Betnacional é uma plataforma de apostas online em **valor mínimo de depósito betnacional** constante crescimento no Brasil. Se você está interessado a{K 0] se inscrever, este guia passoa Passo irá lhe ajudar!

#### **Passo 1: Acesse o site do Betnacional**

Abra o seu navegador e acesse os site do [slot gratis.](https://new.camaraserrinha.ba.gov.br/) Certifique- se de que você está no página oficial para evitar quaisquer problemas, segurança!

### **Passo 2: Clique em valor mínimo de depósito betnacional "Cadastre-se"**

No canto superior direito da página principal, clique no botão "Cadastre-se". Isso irá levá–lo para a tela de registro.

### **Passo 3: Preencha o formulário de registro**

Preencha todos os campos obrigatórios no formulário de registro, incluindo seu nome completo e datade nascimento), gênero. endereço De E-mail é número do telefone! Certifique -se em **valor mínimo de depósito betnacional** fornecer informações precisaS and atualizada a:

#### **Passo 4: Escolha uma senha**

Escolha uma senha forte e fácil de lembrar. O Betnacional recomenda que **valor mínimo de depósito betnacional** "nhas tenha no mínimo 8 caracteres, incluindo letras maiúsculas ou minúsculaS), números E símbolos!

#### **Passo 5: Conclua o processo de registro**

Depois de preencher todos os campos e escolher uma senha, clique em **valor mínimo de depósito betnacional** "Registrar-se" para concluir o processo. Agora que você pode fazer login a{ k 0] **valor mínimo de depósito betnacional** conta Betnacionale começar A apostas! Lembre-se de que é ilegal para menoresde idade participarem das apostas online no Brasil. Além disso,é importante sempre arriscar com forma responsável e dentro dos seus limites financeiros!

### **comentário do comentarista**

Esse artigo é uma ótima introdução à plataforma de apostas esportivas Betnacional APK, que certamente agradará aos fãs de esportes e apostas no Brasil. O texto explica claramente o que é o Betnacional APK, suas principais vantagens e como fazer o download do aplicativo em valor mínimo de depósito betnacional dispositivos Android.

O Betnacional é destaque no cenário brasileiro de apostas esportivas, fornecendo segurança e entretenimento aos seus usuários. O aplicativo móvel oferece apostas ao vivo, jogos em valor mínimo de depósito betnacional tempo real e uma variedade de esportes para que os usuários possam se engajar e se divertir em valor mínimo de depósito betnacional qualquer lugar e em valor mínimo de depósito betnacional qualquer hora.

Para obter o Betnacional APK, basta seguir algumas etapas simples. Basta acessar o site oficial do Betnacional através do navegador do seu dispositivo Android, abrir o menu lateral e clicar no botão "Baixe nosso app". Se ocorrer algum problema com o download, o artigo sugere verificar o espaço livre, a conexão Wi-Fi estável e a compatibilidade do dispositivo.

Após realizar o download, basta localizar o arquivo no dispositivo e selecioná-lo para instalar. Ao instalar o aplicativo, o dispositivo pode solicitar permissão para instalar aplicativos de fontes desconhecidas. No entanto, o pacote de instalação está assinado digitalmente pela Criatum Lda, o que garante a segurança do aplicativo.

Em resumo, o Betnacional APK oferece uma experiência emocionante e segura para os amantes de esportes e apostas no Brasil. Se você ainda não experimentou o Betnacional APK, siga as etapas simples acima e se aventure neste mundo incrível de apostas virtuais!

#### **Informações do documento:**

Autor: symphonyinn.com Assunto: valor mínimo de depósito betnacional

#### **Referências Bibliográficas:**

- 1. [falcao vende f12 bet](/falcao-vende-f12-bet-2024-07-27-id-26378.pdf)
- 2. <mark>[027 bet](/027-bet-2024-07-27-id-19.pdf)</mark>
- 3. <u>[encerrar aposta sportingbet](/br/encerrar-aposta-sportingbet-2024-07-27-id-24225.shtml)</u>
- 4. [jogos que dão dinheiro ao se cadastrar](https://www.dimen.com.br/aid-jogos-que-d�o-dinheiro-ao-se-cadastrar-2024-07-27-id-33675.php)